# **Modulo**

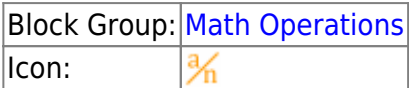

The Modulo block returns the quotient and remainder from division.

For information on using dataflow blocks, see [Dataflow](https://wiki.dglogik.com/dglux5_wiki:dataflow:home).

For accepted and excluded arguments of Math Operations blocks, see [Math Operations.](https://wiki.dglogik.com/dglux5_wiki:dataflow:dataflow_blocks_reference:math_operations:home)

#### **Input/Output Properties**

The following properties of the Modulo block can take input and give output.

- input (number)
- modulo (number)

**input** specifies the dividend.

**modulo** specifies the divisor.

## **Output Properties**

The following properties of the Modulo block can give output but cannot take input.

- quotient (number)
- remainder (number)

**quotient** returns the integer result of **input** divided by **modulo**.

**remainder** returns the remainder. The **remainder** property always has the same sign as the **input** property.

## **Examples**

The following image shows five examples of the Modulo block.

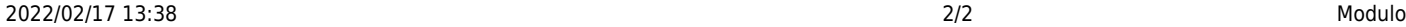

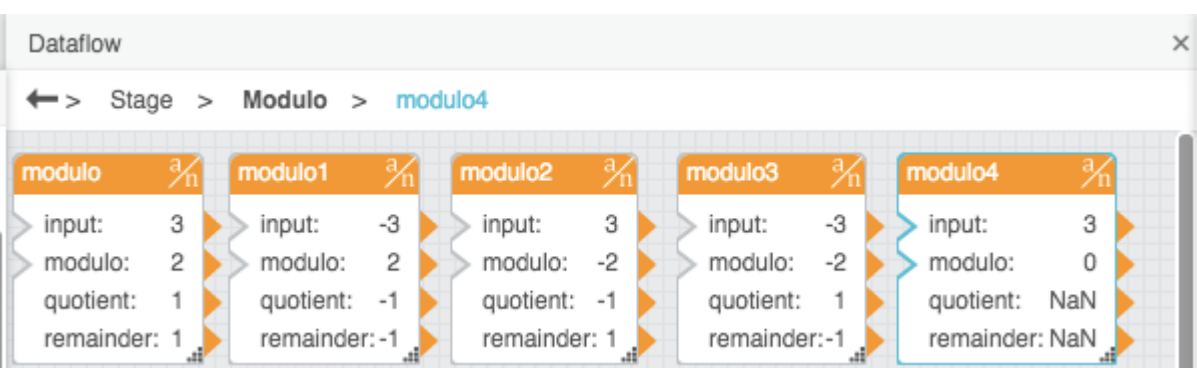

#### [Previous: Logarithm](https://wiki.dglogik.com/dglux5_wiki:dataflow:dataflow_blocks_reference:math_operations:logarithm)

[Next: Multiply](https://wiki.dglogik.com/dglux5_wiki:dataflow:dataflow_blocks_reference:math_operations:multiply)

From: <https://wiki.dglogik.com/>- **DGLogik**

Permanent link: **[https://wiki.dglogik.com/dglux5\\_wiki:dataflow:dataflow\\_blocks\\_reference:math\\_operations:modulo](https://wiki.dglogik.com/dglux5_wiki:dataflow:dataflow_blocks_reference:math_operations:modulo)**

Last update: **2021/09/20 15:03**

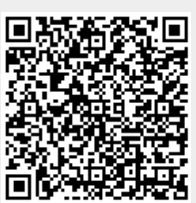